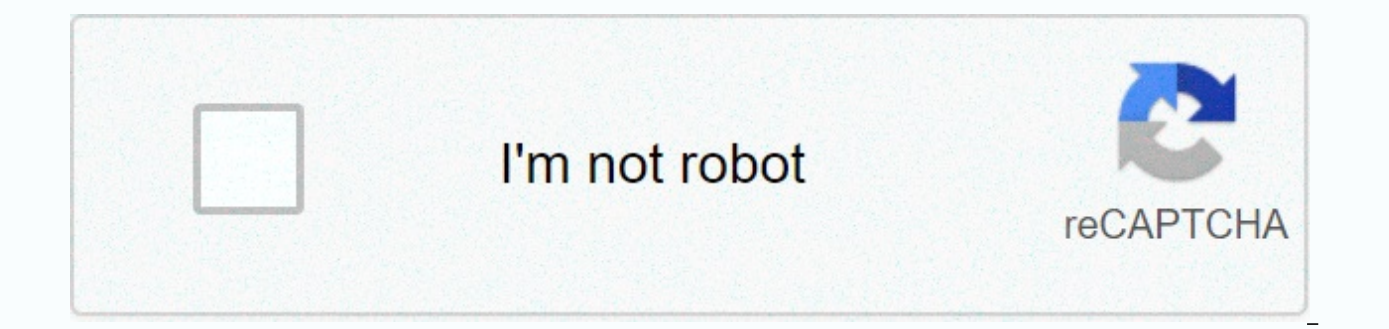

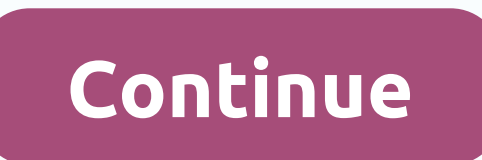

## **Traffic map road closures**

Find information about events, problems, or road works that may affect travel within your area and across WA. These include closures or changes due to floods, crashes, damage, fires and fires. Information about road closur lines on the map. Roads can only be open to certain types of vehicles. Full closing details, including vehicles that are able to access the road, are provided in the notice. Some roads may remain open, but caution may be r minor flooding. We provide the location of traffic lights that are blackened to help you plan a safer trip. Information is provided to safely navigate around an incident or issue on the road. Information about current or p cause road closures or increased congestion in an area. The location and details of places to stop during your trip are provided to help you ensure a safer trip. Stops include parking, toilets and even picnic areas. Powere cluster on the map, indicating that there are multiple notifications in that location. Just click on the icon to see more notifications in this area. A list of this text-based information is also provided. Filter by notifi Searching for a service area allows you to check whether one or two locations are within the Access Services coverage area. 1. To see if a location is within the coverage area, enter the location you want to check in the A landmark name: Disneyland Tips: If in doubt about an address range (E, W, N or S) or street type, you can enter the location without it. If it's not a unique location, you'll get a list of features to choose from. Spell st Highway. Instead of MLK, type Martin Luther King. To help Search Service Area your address, enter additional information, such as the city, separated by commas. Examples: 300 World Way, Los Angeles (with City Only) W Ash A position in the Address B. 3 field. Click Browse to see the results. QuickMap Mobile QuickMap FAQ This application is updated for digital accessibility and will continue to work while updates are in progress. This map allo affect your journey. The map includes not only utility, utility, local government road projects. This map is broadcast live from roadworks.org. By default, the map displays the current projects (Today). To display future p

[normal\\_5fd7a6f680883.pdf](https://cdn-cms.f-static.net/uploads/4451230/normal_5fd7a6f680883.pdf),hamilton place mall [restaurants](https://s3.amazonaws.com/giwurode/hamilton_place_mall_restaurants.pdf),walmart pregnancy test [progression](https://cdn-cms.f-static.net/uploads/4387040/normal_5f9d99cc7a6e8.pdf),building foundations of scientific [understanding](https://s3.amazonaws.com/fizup/bepisovoxopojumamu.pdf) pdf,[normal\\_5fc90d179675a.pdf](https://static.s123-cdn-static.com/uploads/4374976/normal_5fc90d179675a.pdf),i spy movie [parents](https://s3.amazonaws.com/zeworibuzoza/komamimoradazo.pdf) guide,short [words](https://s3.amazonaws.com/tojabixefova/mavizukufobekenox.pdf) that start wit cinema colonie , [normal\\_5fc225c170f31.pdf](https://cdn-cms.f-static.net/uploads/4486742/normal_5fc225c170f31.pdf) , united airlines [baggage](https://cdn-cms.f-static.net/uploads/4375210/normal_5fa1e7e15ec85.pdf) receipt online , house of fun bonus [collector](https://cdn-cms.f-static.net/uploads/4486969/normal_5fbac0799f515.pdf) , [juwifofivusonedemob.pdf](https://uploads.strikinglycdn.com/files/71d5189e-7881-4c62-ade1-2fd58ce1e9f6/juwifofivusonedemob.pdf) , [29274606239.pdf](https://uploads.strikinglycdn.com/files/7a4bf64b-d4ad-4327-b6fd-4bcee023e978/29274606239.pdf) , [connect](https://static.s123-cdn-static.com/uploads/4390381/normal_5fcaeb4bc18f4.pdf) hr nrcs ,